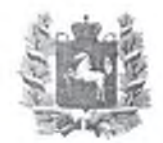

# **ДЕПАРТАМЕНТ** ОБЩЕГО **ОБРАЗОВАНИЯ** ТОМСКОЙ **ОБЛАСТИ**

Ленина пр., д. 111, г. Томск, 634069 тел/факс (382 2) 512-530 E-mail: [k48@edu.tomsk.gov.ru](mailto:k48@edu.tomsk.gov.ru)<br>ИНН/КПП 7021022030/701701001, ОГРН 1037000082778

*20.04. 2023№ 54-3683* на № от

О направлении методических рекомендаций «Особенности реализации учебного предмета «Технология» в соответствии с обновленным ФГОС ООО»

Руководителям муниципальных органов, осуществляющих управление в сфере образования

Руководителям подведомственных общеобразовательных организаций

## Уважаемые руководители!

Департамент общего образования Томской области направляет для использования в работе методические рекомендации «Особенности реализации учебного предмета «Технология» в соответствии с обновленным ФГОС ООО» (приложение к настоящему письму).

Приложение на 21 л. в 1 экз.

И.о.начальника Департамента

И.Б. Штауб

Оксана Михайловна Замятина 8 (38 22) 90 79 89 [toipkro@toipkro.ru](mailto:toipkro@toipkro.ru) Надежда Алексеевна Кубарева 8 (3822) 90 20 S4 cafedrarpm@vandex.ru

**\_\_\_\_\_\_\_\_\_\_\_\_ о т \_\_\_\_\_\_\_\_\_\_\_\_\_\_\_\_\_\_\_**

## **Методические рекомендации «Особенности реализации учебного предмета «Технология» в соответствии с обновленным ФГОС ООО»**

*Составитель: Кубарева Н.А., заведующий кафедрой развития педагогического мастерства ТОИПКРО*

## **Нормативные документы, регламентирующие деятельность учителя**

Для обеспечения качественного обновления и совершенствования преподавания учебного предмета «Технология» в условиях перехода на обновленные ФГОС ООО общеобразовательным организациям Томской области рекомендуется организовать учебный процесс в соответствии со следующими нормативными и распорядительными документами:

1. Федеральный закон от 29.12.2012 № 273-ФЗ «Об образовании в Российской Федерации».

2. Указ президента Российской Федерации от 21.07.2020 №474 «О национальных целях развития Российской Федерации на период до 2030 года».

3. Паспорт национального проекта «Образование», утвержден президиумом Совета при Президенте Российской Федерации по стратегическому развитию и национальным проектам (протокол № 16 от 24.12.2018).

4. Приказ Министерства просвещения Российской Федерации от 31.05.2021 года № 287 (в редакции от 08.11.2022) «Об утверждении федерального государственного образовательного стандарта основного общего образования».

5. Приказ Министерства просвещения Российской Федерации от 22.03.2021 года № 115 «Об утверждении порядка организации и осуществления образовательной деятельности по основным общеобразовательным программам - образовательным программам начального общего, основного общего и среднего общего образования».

6. Приказ Министерства просвещения Российской Федерации от 18.05.2023 № 370 «Об утверждении федеральной образовательной программы основного общего образования».

7. Приказ Министерства просвещения Российской Федерации от 21.09.2022 № 858 «Об утверждении федерального перечня учебников, допущенных к использованию при реализации имеющих государственную аккредитацию образовательных программ начального общего, основного общего, среднего общего образования организациями, осуществляющими образовательную деятельность и установления предельного срока использования исключенных учебников».

8. Рабочая программа основного общего образования по технологии для 5-9 классов образовательных организаций (одобрена решением Федерального учебно-методического объединения по общему образованию, протокол от № 5/22 от 25.08.2022 г.).

9. Концепция преподавания предметной области «Технология» в образовательных организациях Российской Федерации, реализующих основные общеобразовательные программы, утверждена протоколом заседания Коллегии Министерства просвещения Российской Федерации от 24.12.2018 №ПК-1вн.

10. Приказ Министерства просвещения Российской Федерации от 18.12.2020 № 52 «Об утверждении плана мероприятий по реализации Концепции преподавания предметной области «Технология» в образовательных организациях Российской Федерации, реализующих основные общеобразовательные программы, на 2020-2024 годы, утвержденной на заседании Коллегии Министерства просвещения Российской Федерации 24.12.2018».

11. Постановление Главного государственного санитарного врача Российской Федерации от 28.09.2022 № 28 «Об утверждении санитарных правил СП 2.4.3648-20 "Санитарно-эпидемиологические требования к организациям воспитания и обучения, отдыха и оздоровления детей и молодежи"».

12. Приказ Министерства труда и социальной защиты Российской Федерации от 18.10.2013 №544н «Об утверждении профессионального стандарта "Педагог (педагогическая деятельность в сфере дошкольного, начального общего, основного общего, среднего общего образования) (воспитатель, учитель)"».

13. Распоряжение Департамента общего образования Томской области от 09.04.2020  $N<sup>°</sup>$  285-р «Об утверждении плана мероприятий по реализации Концепции преподавания предметной области «Технология» в образовательных организациях Томской области на 2020-2024 годы».

## **Направления совершенствования обновленного ФГОС ООО по предмету «Технология»**

В обновленном ФГОС ООО определяются четкие требования к предметным результатам по каждой учебной дисциплине (сформулированы требования к предметам всей школьной программы основного общего образования, позволяющие ответить на вопросы: что конкретно школьник будет знать, чем овладеет и что освоит), которые формулируются в деятельностной форме с усилением акцента на применение знаний и конкретных умений, а именно на формирование функциональной грамотности, метапредметных и личностных навыков.

Ключевым требованием ФГОС ООО является требование вариативности содержания основной образовательной программы. Инструментами реализации вариативности основной образовательной программы являются вариативность построения учебного процесса, закрепление понятий «предмет», «курс», «модуль», модульный принцип содержания и построения учебных предметов, учебных планов, изучение предметов на углубленном уровне, деление класса на группы для изучения предметов, курсов, модулей.

Основной целью освоения предметной области «Технология» является формирование технологической грамотности, глобальных компетенций, творческого мышления, необходимых для перехода к новым приоритетам научно-технологического развития Российской Федерации. Обновленное содержание предметной области «Технология» в школьном образовании призвано обеспечить *освоение современных, перспективных технологических направлений,* отражающих процесс информатизации общества. Все эти изменения самым решительным образом *влияют на школьный курс технологии* и *находят свое отражение в обновленной рабочей программе по технологии.*

Учебный предмет «Технология» раскрывает содержание, адекватно отражающее смену жизненных реалий и формирование пространства профессиональной ориентации и самоопределения личности, в том числе: компьютерное черчение, промышленный дизайн; 3И-моделирование, прототипирование, технологии цифрового производства в области обработки материалов, аддитивные технологии; нанотехнологии; робототехника и системы автоматического управления; технологии электротехники, электроники и электроэнергетики; строительство; транспорт; агро- и биотехнологии; обработка пищевых продуктов.

Современный курс предметной области «Технология» в соответствии с обновленным ФГОС ООО построен по модульному принципу:

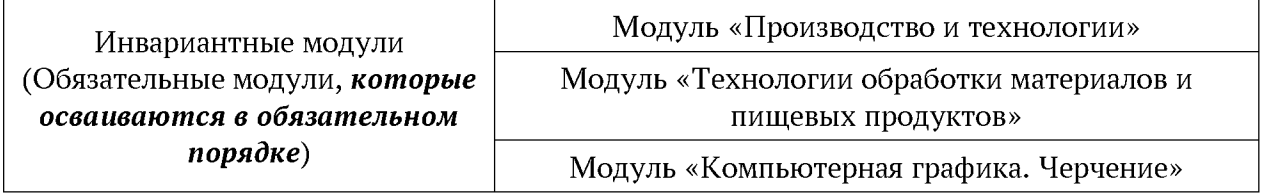

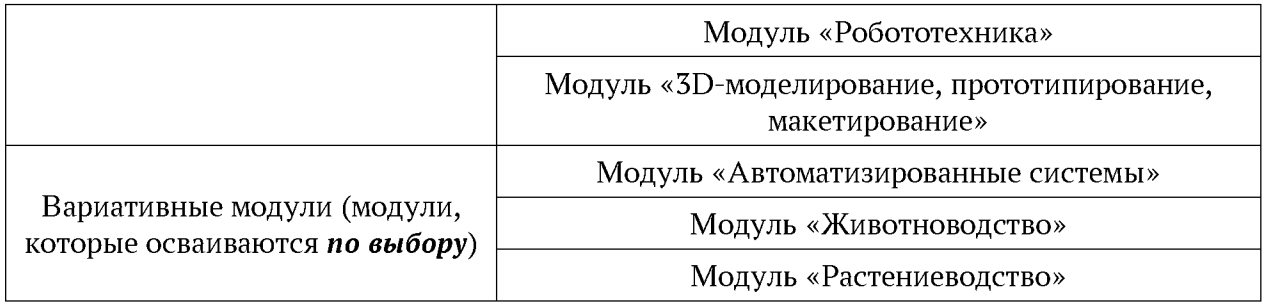

Целью рабочей программы по технологии<sup>1</sup>, разработанной в соответствии с обновленным ФГОС ООО и ФОП ООО, является обеспечение такой модели реализации программы, которая позволит образовательным организациям внедрить современное содержание предмета «Технология». Модульная структура курса отражает в себе изменения, соответствующие новым приоритетам научно-технологического развития страны. Так в программе наряду с «традиционным, классическим» содержанием предмета «Технология» появляются новые инвариантные модули, в содержании которых отражаются вызовы современности.

Модульная рабочая программа включает инвариантные (обязательные) модули и вариативные. Образовательная организации вправе самостоятельно определять последовательность модулей и количество часов для освоения обучающимися модулей учебного предмета «Технология» (с учётом возможностей материально-технической базы организации и специфики региона). При этом модули, входящие в инвариантный блок осваиваются в *обязательном порядке,* что позволит сохранить единое смысловое поле предмета «Технология» и обеспечить единый уровень выпускников по данному предмету.

Необходимо рассмотреть структуру модульного курса «Технологии» по годам обучения. Содержание предмета «Технология» по годам обучения:

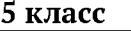

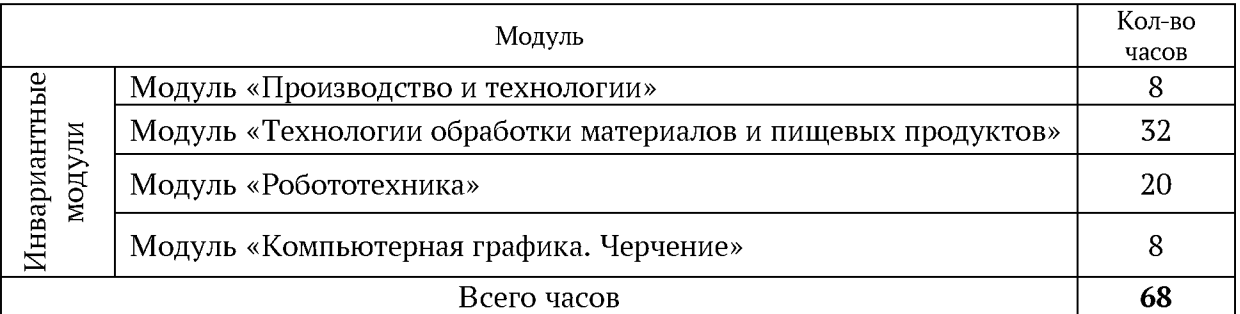

#### **6 класс**

| Модуль                 |                                                              | Кол-во |
|------------------------|--------------------------------------------------------------|--------|
|                        |                                                              | часов  |
| Инвариантные<br>модули | Модуль «Производство и технологии»                           | 8      |
|                        | Модуль «Технологии обработки материалов и пищевых продуктов» | 32     |
|                        | Модуль «Робототехника»                                       | 20     |
|                        | Модуль «Компьютерная графика. Черчение»                      | 8      |
| Всего часов            |                                                              | 68     |

**<sup>1</sup> Согласно статьям 1,2 Федерального закона № 371-ФЗ (Федеральный закон от 24.09.2022 № 371-ФЗ «О внесении изменений в Федеральный закон «Об образовании в РФ» и статью 1 Федерального закона «Об обязательных требованиях в РФ») термин «примерные программы» на уровне начального общего, основного общего и среднего общего образования исключён из Федерального закона № 273-ФЗ «Об образовании в РФ». Так как рабочая программа основного общего образования по технологии для 5-9 классов образовательных организаций (одобрена решением Федерального учебнометодического объединения по общему образованию, протокол от № 5/22 от 25.08.2022 г.) является составной частью Федеральной образовательной программы основного общего образования, которая обязательна для реализации с 1 сентября 2023 года, то и рабочая программа по технологии является программой непосредственного применения.**

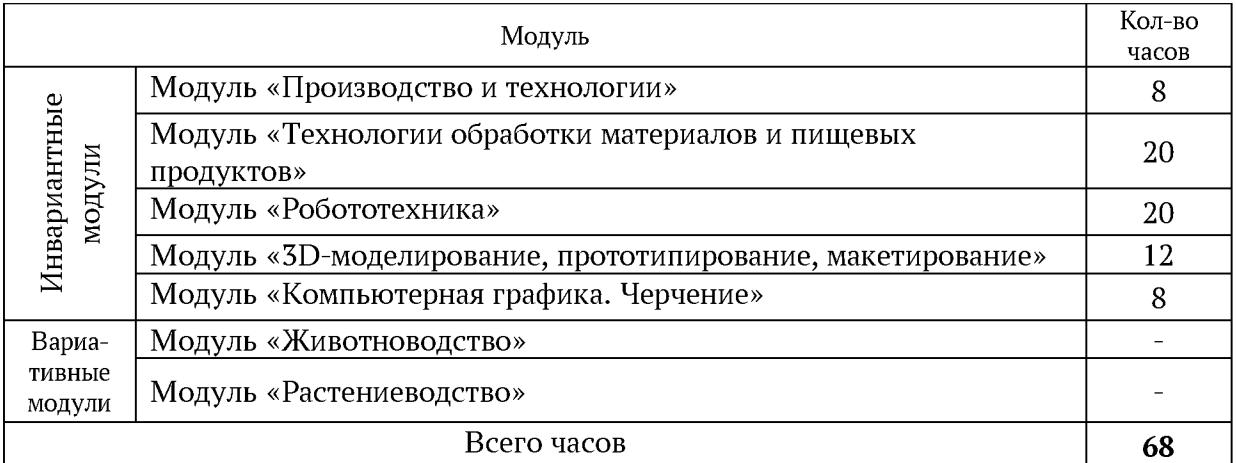

### **8 класс**

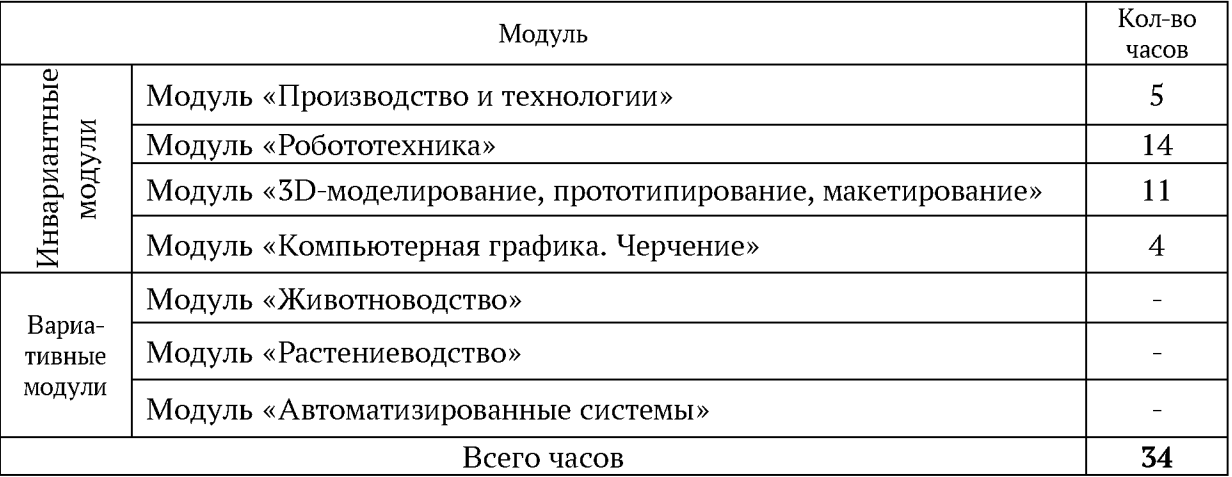

### **9 класс**

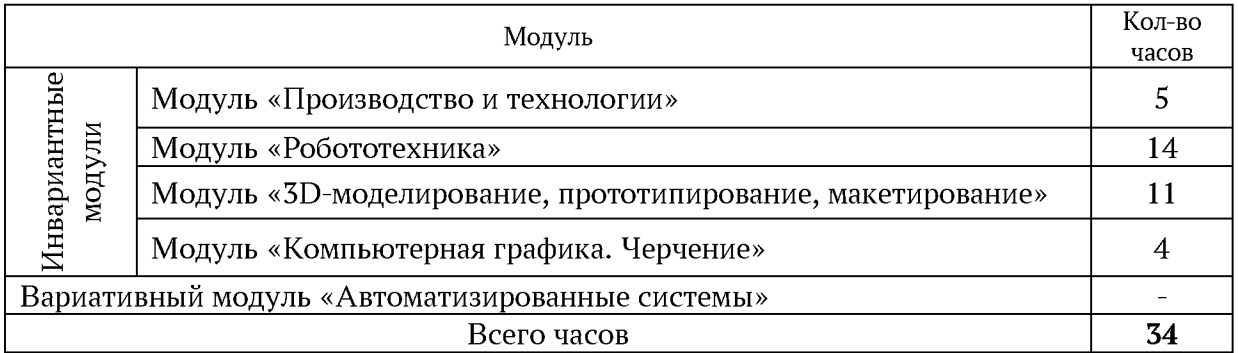

Исходя из структуры предметного содержания по годам обучения необходимо сделать вывод о том, что наряду с «традиционным, классическим» содержанием предмета «Технология» в обязательном порядке осваиваются модули «Робототехника», «3Dмоделирование, прототипирование, макетирование» и «Компьютерная графика. Черчение». Освоение вариативных модулей может начаться только с 7 класс (по решению образовательной организации - выбор вариативных модулей для изучения осуществляется из тех модулей, которые представлены программой для каждого класса), а в 5 и 6 классах ученики должны осваивать единое инвариантное (обязательное) содержание предмета. Классическое содержание предмета «Технология», а именно модуль «Производство и технологии» изучается с 5 по 9 класс соответственно, а модуль «Технологии обработки материалов и пищевых продуктов» осваивается с 5 по 7 класс.

Содержание модуля «Производство и технологии» построено на основе последовательного погружения в технологические процессы, технические системы, мир материалов, производство и профессиональную деятельность. Фундаментальным процессом для этого служит смена технологических укладов и 4-я промышленная революция, благодаря которым растёт роль информации как производственного ресурса и цифровых технологий.

В модуле «Технологии обработки материалов и пищевых продуктов» на конкретных примерах представлено освоение технологий обработки материалов по единой схеме:

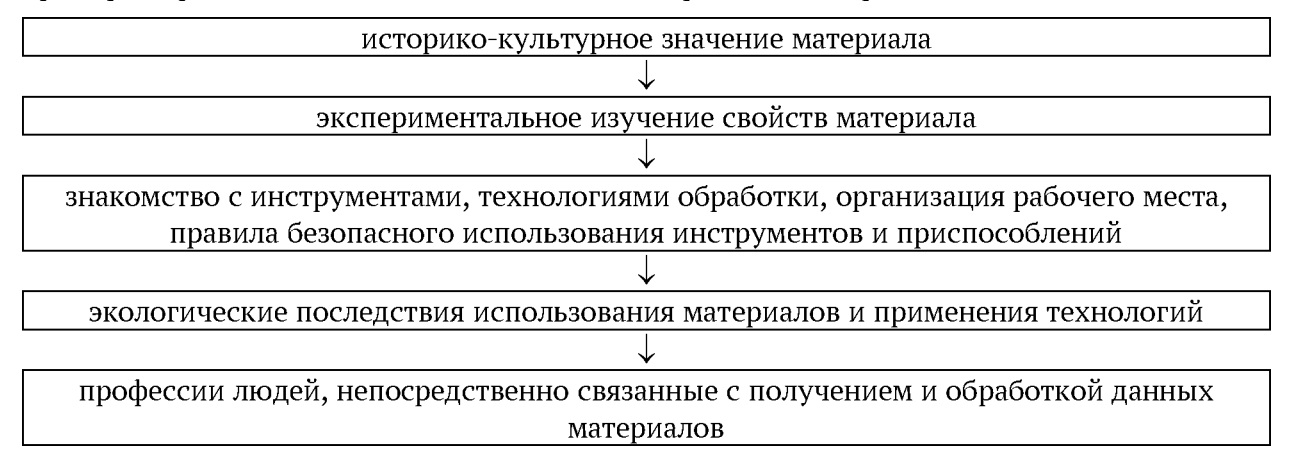

Изучение материалов и технологий предполагается в *процессе выполнения учебного проекта,* результатом которого будет *продукт-изделие,* изготовленный обучающимися. Модуль может быть представлен и реализован как проектный цикл.

Учебный предмет «Технология» является обязательным предметом основного общего образования. Освоение предметной области «Технология» в основной школе осуществляется в 5-9 классах из расчёта: в 5-7 классах - 2 часа в неделю, в 8-9 классах - 1 час в неделю. Дополнительно возможно/рекомендуется выделить за счёт внеурочной деятельности или за счет части, формируемой участниками образовательных отношений в 8 классе - 1 час в неделю и в 9 классе - 1 час соответственно.

В соответствии с Частью I п.20 обновленного ФГОС ООО, организация образовательной деятельности по программе основного общего образования, может быть основана на **делении обучающихся на группы** и различное построение учебного процесса в выделенных группах с учетом *их успеваемости, образовательных потребностей и интересов, пола, общественных и профессиональных целей,* в том числе обеспечивающей *углубленное изучение* отдельных предметных областей, учебных предметов. Деление обучающихся на подгруппы необходимо производить в соответствии с СанПиН 2.4.3648  $20^2$  с учётом интересов обучающихся, специфики образовательной организации. При реализации образовательных программ, решение о возможности и необходимости деления класса на группы по определенным предметам принимается образовательной организацией самостоятельно (ч.1 ст. 28 Федерального закона № 273 «Об образовании в Российской Федерации») и в соответствии с п 21. При наличии необходимых условий (кадровых, финансовых, материально-технических и иных условий) возможно деление классов на группы при проведении учебных занятий, курсов, дисциплин (модулей)<sup>3</sup>. Данное решение может быть принято на Управляющем совете и согласовано с учредителем. Деление по гендерному принципу (на мальчиков и девочек) не устанавливается ни одним нормативноправовым документом.

Решение о том, по какому принципу класс будет разделен на группы на урок технологии, принимается общеобразовательной организацией и фиксируется в ее Основной

<sup>&</sup>lt;sup>2</sup> Постановление Главного государственного санитарного врача РФ от 28.09.2020 № 28 «Об утверждении санитарных правил СП 2.4.3648-20 "Санитарно-эпидемиологические требования к организациям воспитания и обучения, отдыха и оздоровления детей и молодежи» в соответствии с п. 2.4.2. Количество обучающихся, воспитанников и отдыхающих не должно превышать установленное пунктами 3.1.1, 3.4.14 Правил и гигиенические нормативы.

<sup>3</sup> Приказ Министерства просвещения Российской Федерации от 22.03.2021 № 115 «Об утверждении Порядка организации и осуществления образовательной деятельности по основным общеобразовательным программам - образовательным программам начального общего, основного общего и среднего общего образования»

образовательной программе основного общего образования. Такое решение может быть принято в соответствии:

- с основными целями образовательной организации, сформулированными в ее Основной образовательной программе основного общего образования,

- с особенностями имеющейся учебно-материальной базы по технологии,

- с уровнем квалификации и специализации учителей технологии образовательной организации. Главное при организации уроков технологии - это соблюдение требований безопасности и охраны труда.

## **Особенности преподавания предмета «Технология» в соответствии с обновленным ФГОС ООО**

В соответствии с ФГОС ООО в ходе изучения предмета «Технология» учащимися предполагается достижение совокупности основных личностных, метапредметных и предметных результатов. Предметные результаты по учебному предмету «Технология» должны обеспечивать:

1) сформированность целостного представления о техносфере, сущности технологической культуры и культуры труда; осознание роли техники и технологий для прогрессивного развития общества; понимание социальных и экологических последствий развития технологий промышленного и сельскохозяйственного производства, энергетики и транспорта;

2) сформированность представлений о современном уровне развития технологий и понимания трендов технологического развития, в том числе в сфере цифровых технологий и искусственного интеллекта, роботизированных систем, ресурсосберегающей энергетики и другим приоритетным направлениям научно-технологического развития Российской Федерации; овладение основами анализа закономерностей развития технологий и навыками синтеза новых технологических решений;

3) овладение методами учебно-исследовательской и проектной деятельности, решения творческих задач, моделирования, конструирования и эстетического оформления изделий, обеспечения сохранности продуктов труда;

4) овладение средствами и формами графического отображения объектов или процессов, знаниями правил выполнения графической документации;

5) сформированность умений устанавливать взаимосвязь знаний по разным учебным предметам для решения прикладных учебных задач;

6) сформированность умений применять технологии представления, преобразования и использования информации, оценивать возможности и области применения средств и инструментов ИКТ в современном производстве или сфере обслуживания;

7) сформированность представлений о мире профессий, связанных с изучаемыми технологиями, их востребованности на рынке труда.

Все предметные результаты в обновленной рабочей программе структурированы по содержательным модулям (инвариантным и вариативным), а также по годам обучения и отражают сформированность умений. Для достижения предметных результатов программа по технологии составлена на основе модульного принципа построения учебного материала и допускает вариативный подход к очерёдности изучения модулей, принципам компоновки учебных тем, форм и методов освоения содержания.

Порядок изучения модулей может быть изменён, возможно некоторое перераспределение учебного времени между модулями (при сохранении общего количества учебных часов). Теоретические сведения каждого тематического модуля должны быть изучены всеми обучающимися с целью соблюдения требований ФГОС к единству образовательного пространства, приоритета достижения предметных результатов.

Предлагаемые варианты тематического планирования и распределения часов на изучение модулей *могут служить примерным образцом при составлении рабочих программ по предмету.* Образовательная организация может выбрать один из них либо самостоятельно разработать и утвердить иной вариант тематического планирования.

Количество часов инвариантных модулей может быть сокращено для введения вариативных. Порядок изучения модулей и количество часов могут быть иными с учётом материально-технического обеспечения образовательной организации.

Пример распределения часов по инвариантным модулям без учёта вариативных. Вариант 1 (базовый).

В данном варианте тематического планирования при распределении часов модуля «Технологии обработки материалов, пищевых продуктов» следует ориентироваться на наличие оборудования/мастерских для реализации тематических блоков *«Технологии обработки конструкционных материалов», «Технологии обработки текстильных материалов», «Технологии обработки пищевых продуктов».* При отсутствии возможности выполнять практические работы обязательным является изучение всего объёма теоретического материала.

Часы, выделяемые на практические работы, можно перенести на изучение других тем инвариантных или вариативных модулей.

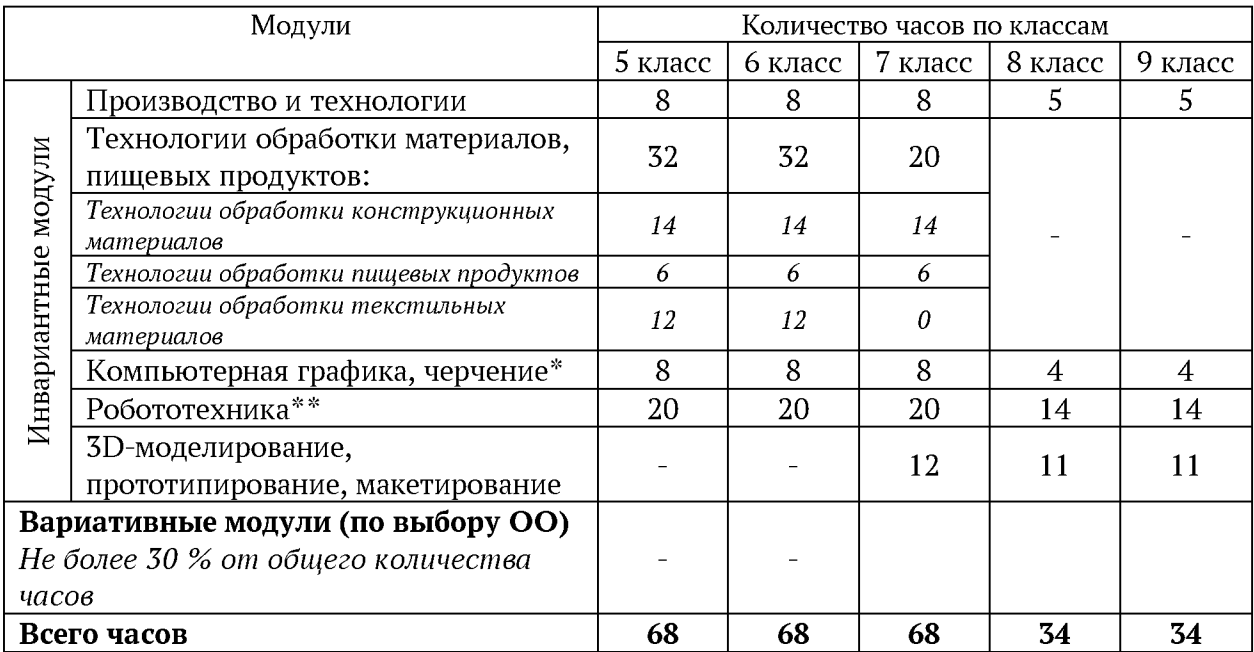

\*Темы модуля «Компьютерная графика, черчение» могут быть распределены в других модулях.

\*\*При отсутствии необходимого материально-технического обеспечения содержание модуля «Робототехника» может реализовываться на базе организаций дополнительного образования детей, других организаций, имеющих необходимое оборудование, или часть тем может быть перенесена на следующий год обучения.

Пример распределения часов по инвариантным модулям без учёта вариативных (Вариант 2).

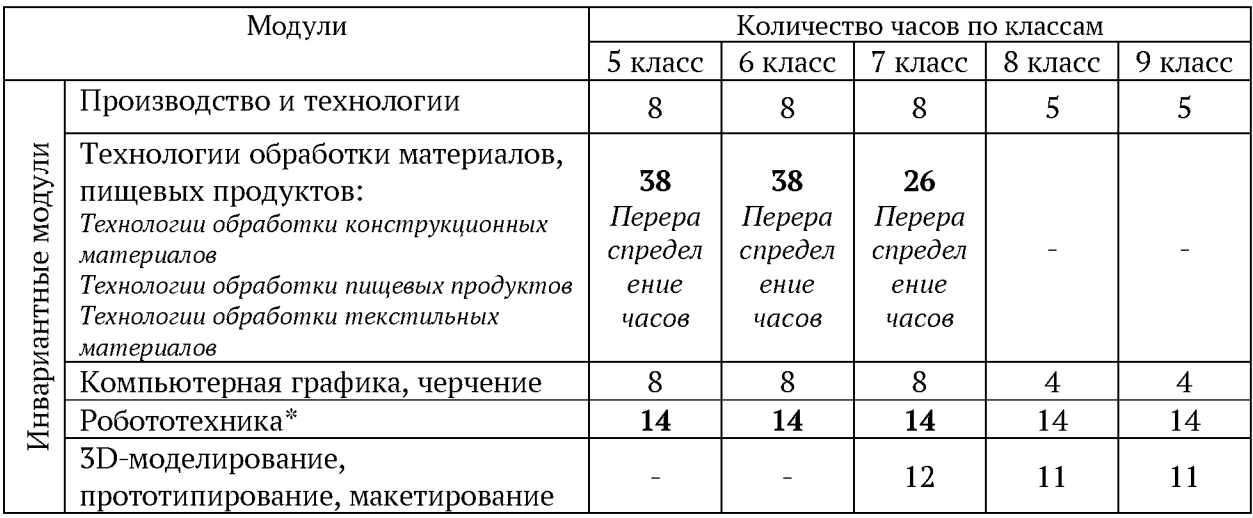

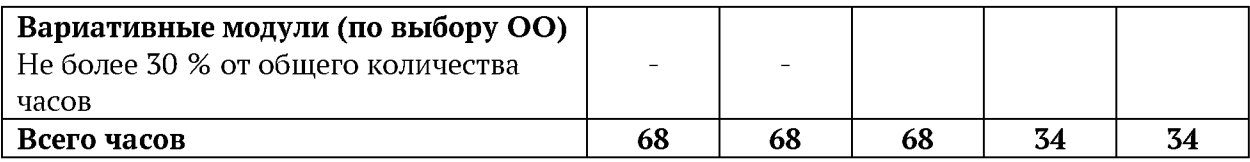

\*В данном примере часы, выделяемые на модуль «Робототехника», перенесены в модуль «Технологии обработки материалов, пищевых продуктов» с дальнейшим перераспределением по тематическим блокам с учётом наличия оборудования/мастерских и запроса участников образовательных отношений.

Пример распределения часов по инвариантным модулям без учёта вариативных (Вариант 3).

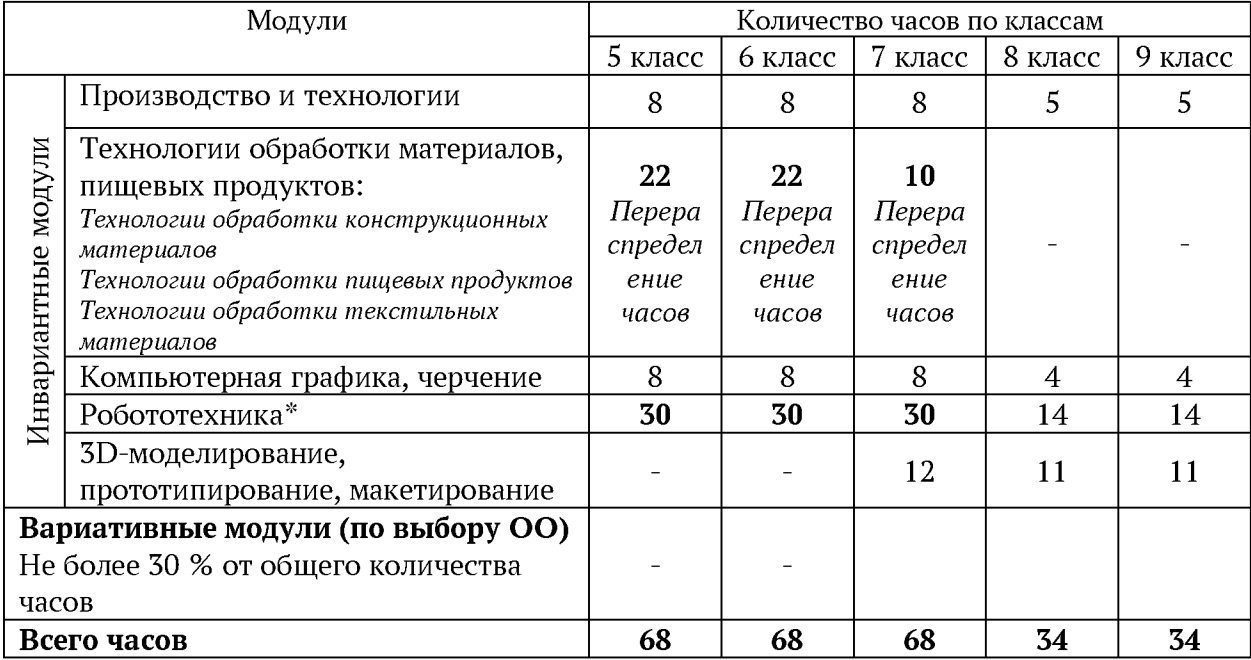

\*В данном примере часы, выделяемые на модуль «Технологии обработки материалов, пищевых продуктов» (за счёт практических работ, не обеспеченных необходимым оборудованием/мастерскими), перенесены в модуль «Робототехника», обеспеченный робототехническими конструкторами.

Пример распределения часов по инвариантным модулям без учёта вариативных (Вариант 4).

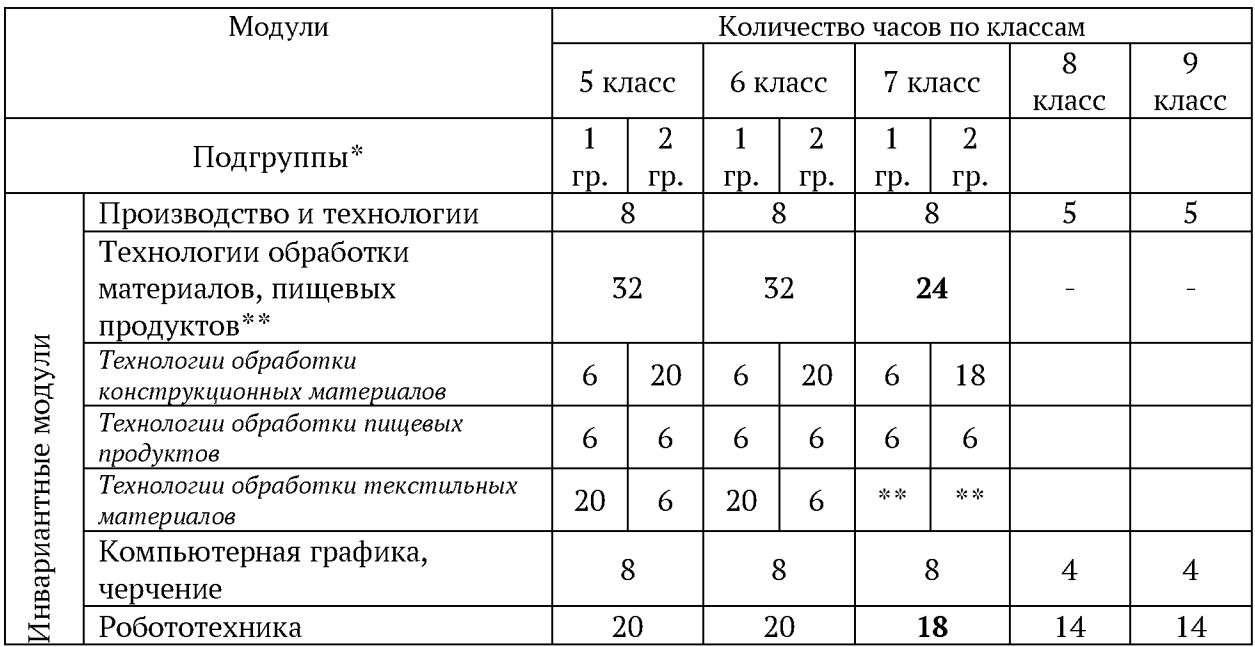

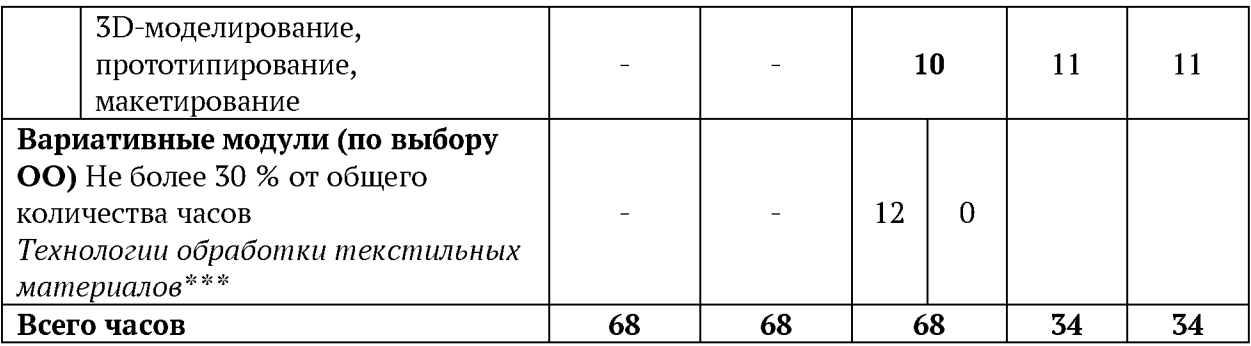

\*\*Если в образовательной организации имеются хорошо оснащённые мастерские, оборудованные станками по дерево- и металлообработке, а также мастерские, оснащённые швейными, швейно-вышивальными машинами, то часы модуля могут быть перераспределены с учётом интересов участников образовательных отношений.

\* Деление обучающихся на подгруппы необходимо производить в соответствии с СанПиН 2.4.3648-20, в соответствии с нормативными документами (приведенными в разделе 2 настоящих методических рекомендаций) и с учётом интересов обучающихся, специфики образовательной организации. Подгруппа 1 ориентирована на преимущественное изучение технологий обработки древесины, металлов и др. Подгруппа 2 ориентирована на преимущественное изучение технологий обработки текстильных материалов.

\*\*\* В данном примере часы, выделяемые на модуль «Технологии обработки материалов, пищевых продуктов» перенесены в вариативную часть в 7 классе. Часы выделены за счёт уменьшения часов в модуле «Робототехника» на 2 часа и модуля «3Dмоделирование, прототипирование, макетирование» на 2 часа, уменьшения количества часов тематического блока «Технологии обработки конструкционных материалов».

Предметные результаты уточняются в соответствии с расширенным содержанием тематических блоков «Технологии обработки конструкционных материалов» «Технологии обработки текстильных материалов», но теоретические сведения каждого тематического блока должны быть изучены всеми обучающимися с целью соблюдения требований ФГОС к единству образовательного пространства, приоритета достижения предметных результатов.

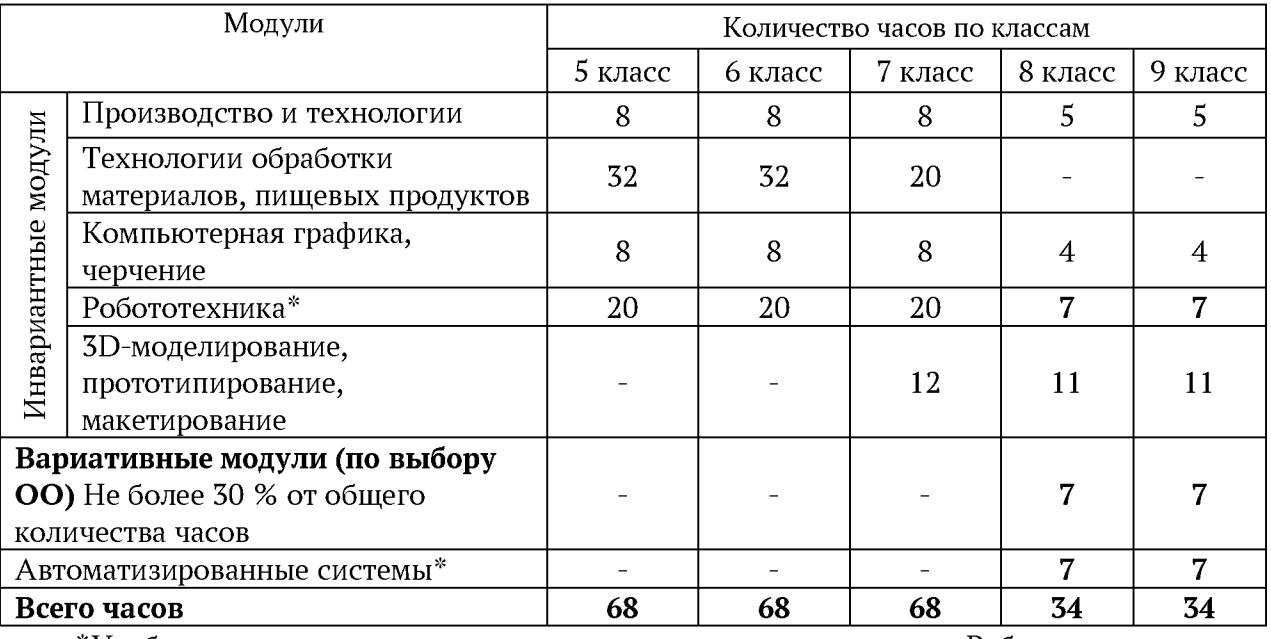

Примерное распределение часов за уровень обучения, **включающее инвариантные модули и вариативный модуль** «Автоматизированные системы».

\*Учебные часы перераспределены между модулем «Робототехника» и «Автоматизированные системы», т. к. содержание модуля «Автоматизированные системы» дополняет содержание модуля «Робототехника». Модуль «Автоматизированные системы» знакомит учащихся с реализацией сверхзадачи технологии - автоматизации максимально широкой области человеческой деятельности. Акцент здесь сделан на автоматизацию деятельности человека в различных сферах.

Примерное распределение часов за уровень обучения, **включающее инвариантные модули и вариативные модули** «Растениеводство», «Животноводство».

Модули «Растениеводство», «Животноводство» знакомят учащихся с классическими и современными технологиями в сельскохозяйственной сфере. Особенность технологий заключается в том, что они направлены на природные объекты, имеющие свои биологические циклы. Необходимо отметить, что при достаточно «классическом» содержании данных модулей, в рабочей программе в содержание данных модулей добавлено обновленное содержание отвечающие современному этапу развития технологий, а именно:

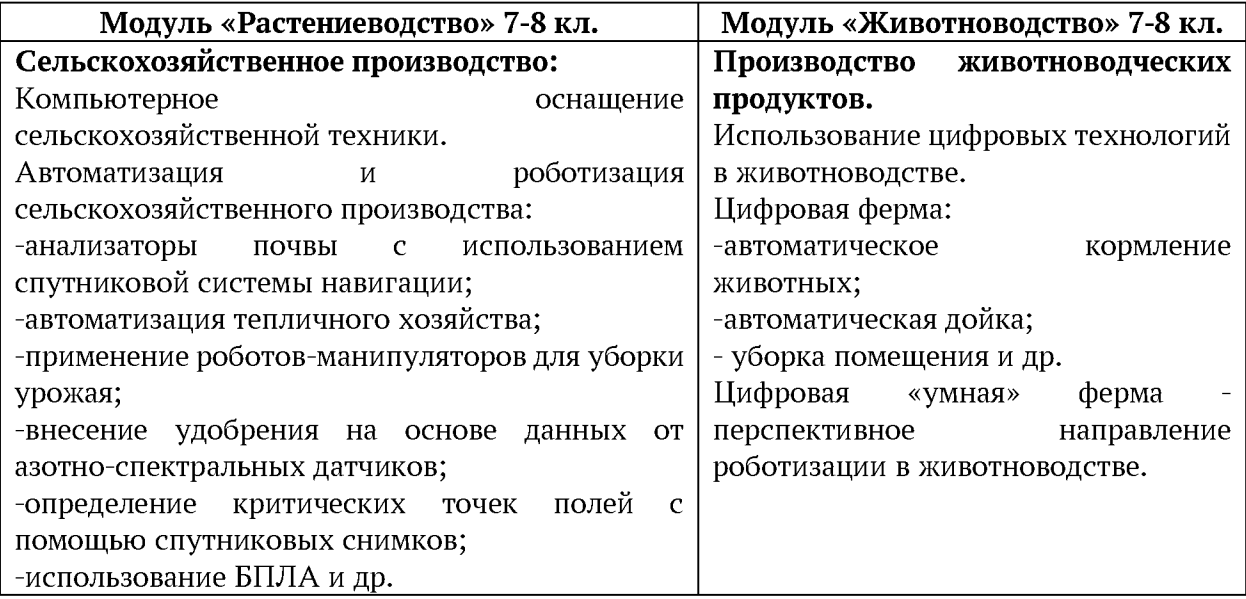

Учебные часы на вариативные модули «Растениеводство», «Животноводство» могут быть выделены из общего количества часов инвариантных модулей по следующим схемам:

1) равномерное уменьшение часов во всех инвариантных модулях;

2) уменьшение часов инвариантных модулей за счёт практических работ, не обеспеченных необходимым оборудованием.

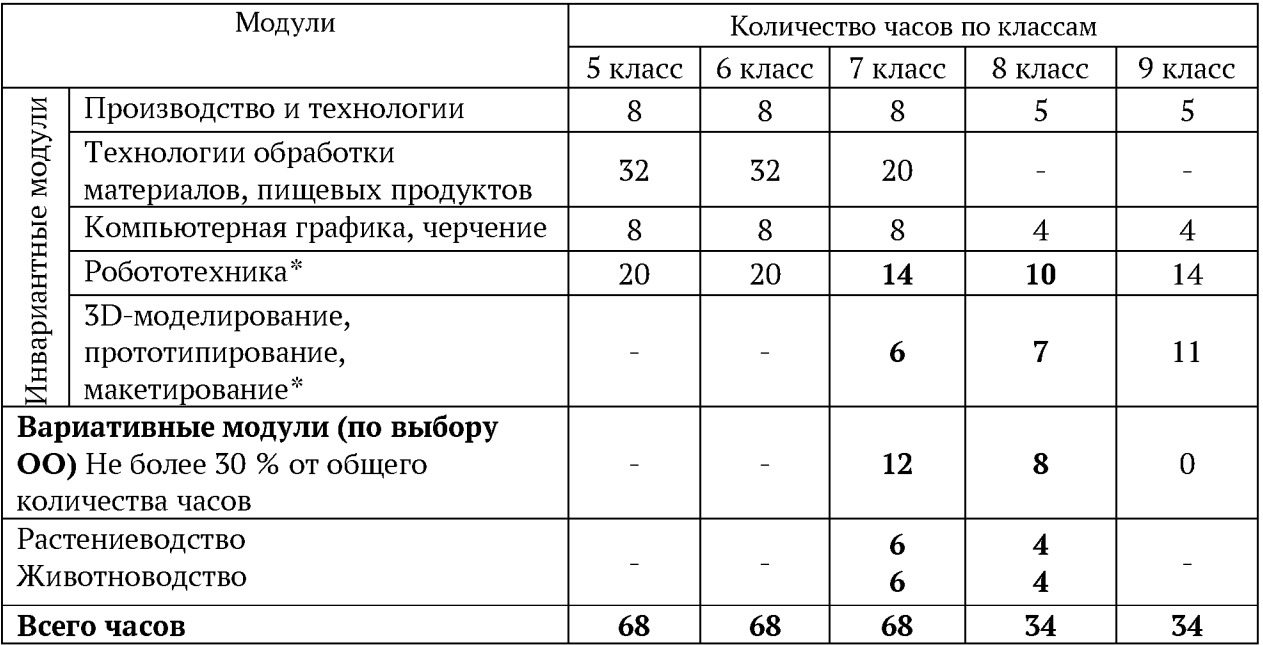

\*Здесь приведён пример уменьшения часов инвариантных модулей «Робототехника» и «^D-моделирование, прототипирование, макетирование» за счёт практических работ, не обеспеченных необходимым оборудованием.

Количество часов для изучения отдельных модулей определяется в рабочей программе предмета и может отличаться от указанного в обновленной рабочей программе, в рамках одного года можно переставлять темы/модули, можно внутри темы сортировать содержание, варьировать количество часов.

В данных таблицах представлены различные варианты тематического планирования предметной области «Технология» в соответствии с обновленной рабочей программой. Важно учитывать, что составление рабочей программы в соответствии с модульной структурой предоставляет возможность освоения последовательно частей модуля в рамках различных классов. Такая структура составления рабочих программ позволит учитывать потребности обучающихся, компетенции преподавателя, специфику материальнотехнического обеспечения образовательной организации.

### **Рекомендации по составлению рабочих программ по предмету «Технология»**

Рабочая программа по учебному предмету «Технология» должна обеспечивать достижение планируемых результатов освоения Федеральной образовательной программы основного общего образования и разрабатываться на основе требований ФГОС ООО.

Учитель технологии основной школы использует в образовательном процессе рабочую программу основного общего образования по технологии для 5-9 классов образовательных организаций. Рабочая программа устанавливает, какие именно образовательные результаты должны быть достигнуты обучающимися в определенный учебный год.

Все рабочие программы по предметам непосредственного применения в том числе рабочую программу по технологии необходимо создавать в «Конструкторе рабочих программ», который размещен на сайте «Единое содержание общего образования» [\(https://edsoo.ru/constructor/\).](https://edsoo.ru/constructor/) Конструктор рабочих программ был обновлен в соответствии с ФООП в части шаблонов учебных программ непосредственного применения.

Для создания программы в конструкторе необходимо зарегистрировать новую учетную запись в системе (обновленная версия конструктора рабочих программ требует новой регистрации (логины и пароли от предыдущей версии не работают). В новой версии конструктора рабочих программ необходимо заново зарегистрироваться, следуя понятным подсказкам системы:

1. Перейти по ссылке: [https://edsoo.ru/constructor/:](https://edsoo.ru/constructor/)

2. Нажать кнопку «Конструктор рабочих программ»;

3. Нажать кнопку «Зарегистрироваться»;

4. Заполнить форму регистрации;

5. Поставить галочку в графе «Согласие на обработку персональных данных»;

6. Нажать кнопку «Зарегистрироваться» (на указанный вами адрес электронной почты придет письмо с темой «Подтверждение регистрации на портале edsoo.ru» с адреса [noreply@edsoo.ru\):](mailto:noreply@edsoo.ru)

7. Перейти в почтовый ящик. Открыть письмо и перейти по ссылке для завершения регистрации. Регистрация на сайте представляет собой заполнение информации об учителе и образовательной организации, в которой он работает: адрес электронной почты, пароль, ФИО, регион, район, образовательная организация, согласие на обработку персональных данных.

В личном кабинете будут сохраняться и отображаться черновики и готовые рабочие программы, которые учитель составит на основе конструктора рабочих программ. Каждой рабочей программе присваивается уникальный номер (ID), который свидетельствует о том, что программа сделана в соответствии с требованиями, предъявляемыми ФГОС и ФООП.

Для того, чтобы войти в новую версию конструктора рабочих программ, нужно выполнить следующие действия:

1. Перейти по ссылке: [https://edsoo.ru/constructor/:](https://edsoo.ru/constructor/)

2. Нажать кнопку «Конструктор рабочих программ»;

3. Нажать кнопку «Войти»;

4. Ввести свой логин и пароль, указанные при регистрации;

5. Нажать кнопку «Вход».

Начинать работу в конструкторе следует с выбора предмета и класса. Например, «Рабочая программа учебного предмета «Технология» для 5-9 классов основного общего образования». На этапе заполнения титульного листа необходимо указать название образовательной организации, выбрать варианты блока «Согласование» (по согласованию с администрацией школы), указать учебный год, населенный пункт и год создания рабочей программы. Для создания рабочей программы необходимо:

1. Выбрать пункт «Рабочие программы» в меню слева;

2. Нажать кнопку «Создать»;

3. Заполнить открывшуюся форму создания программы;

4. Используя оглавление рабочей программы в левой части экрана, последовательно заполнить все разделы рабочей программы;

5. Сохранить изменения;

6. Нажать кнопку «Предпросмотр программы» для того, чтобы ознакомиться с созданной вами программой и убедиться в корректности внесенных данных.

Разделы рабочей программы «Пояснительная записка», «Содержание», «Планируемые результаты» генерируются автоматически.

Тематическое планирование представлено в виде таблицы, где сразу загружены разделы и темы под конкретный класс, в соответствии с часами, которые указаны в рабочей программе, с указанием резервного времени и общего количества часов. Конструктор дает возможность менять/перемещать темы внутри раздела местами. Кроме того, нажав на кнопку «Настройки таблицы» в виде шестерёнки, в всплывающем окне можно удалить или добавить столбцы.

Дату изучения темы необходимо выбрать из выпадающего календаря с возможностью выбора периода. В случае совпадения конструктор выдает подсказку для исключения технических ошибок.

При создании программы в поурочном планировании есть возможность редактировать темы, отведённые под резервное время: изменять название темы, количество часов, перемещать темы относительно друг друга, удалять и добавлять столбцы.

В обновленном конструкторе рабочих программ во все рабочие программы в разделы «Тематическое планирование» и «Поурочное планирование» уже интегрированы Электронные (цифровые) образовательные ресурсы, которые педагог может использовать при изучении конкретной темы по предмету. Учителю не требуется дополнительно искать цифровые ресурсы соответствующие теме урока, т.к. в конструктор интегрирован [Каталог](https://lesson.academy-content.myschool.edu.ru/catalog) [цифрового образовательного контента.](https://lesson.academy-content.myschool.edu.ru/catalog)

Раздел «Учебно-методическое обеспечение образовательного процесса» включает в себя обязательные учебные материалы для учителя и для ученика - это все учебники, которые на данный момент включены в федеральный перечень. «Методические материалы для учителя» и «Цифровые образовательные ресурсы и ресурсы сети интернет» - это поля для свободного ввода, которые учитель заполняет самостоятельно.

Когда педагог завершил заполнение рабочей программы (заполнили все обязательные поля и разделы программы) программу необходимо «Опубликовать» - нажмите кнопку «Опубликовать». После этого статус данной программы изменится на «Завершена» (вы всегда можете вернуться к редактированию такой программы).

Для опубликованной (завершенной) рабочей программы в режиме редактирования педагогу будут доступны следующие возможности:

1. Кнопка «Снять с публикации». Педагог может снять рабочую программу с публикации, нажав эту кнопку.

2. Кнопка «Сгенерировать docx». Обязательное действие, которое предшествует скачиванию файла с рабочей программой в редактируемом формате.

3. Кнопка «Скачать docx». Нажмите кнопку «Скачать docx», чтобы скачать рабочую программу в файл формате docx. Важно! Скачать можно только ранее сгенерированный файл. Если не генерировали файл docx или вносили в рабочую программу изменения, то необходимо сгенерировать docx, нажав кнопку (2) «Сгенерировать docx».

4. Кнопка «Предпросмотр программы». Нажав кнопку «Предпросмотр программы» педагог сможет посмотреть, как будет выглядеть программы в word или при печати.

Рабочая программа по предмету включая тематическое и поурочное планирование составляется на основе конструктора рабочих программ с опорой на Инструкцию [\(печатная](https://static.edsoo.ru/projects/edsoo/assets/cons_wp.pdf) [инструкция\)](https://static.edsoo.ru/projects/edsoo/assets/cons_wp.pdf) [и Видеоинструкция по работе с Конструктором рабочих программ.](https://vk.com/video-215962627_456239072)

Составной частью рабочей программы по технологии является тематическое планирование. В нем для каждого класса зафиксированы следующие позиции: общее количество часов; рекомендуемое количество часов для организации повторения в начале и в конце учебного года (резервное время); рекомендуемое количество часов для организации и проведения итогового контроля (контрольные и проверочные работы, практические работы, тестовые работы и другие формы контроля); тематические блоки, темы; основное содержание; основные виды деятельности обучающихся. Наиболее важной для учителя технологии является рубрика «Основные виды деятельности обучающихся». Именно на основе этой рубрики учитель формулирует учебные задачи и подбирает дидактический материал для урока.

Основной методический принцип современного курса «Технология»: освоение сущности и структуры технологии неразрывно связано с освоением процесса познания построения и анализа разнообразных моделей. *Практико-ориентированный характер обучения технологии предполагает,* что не менее 75 % учебного времени *отводится практическим и проектным работам,* поэтому в разделе «Основные виды деятельности обучающихся» прописаны практические работы, которые рекомендованы для выполнения по всем предметным модулям.

### **Проблемные вопросы реализации ФГОС ООО по предмету «Технология»**

В соответствии с пунктом 2д. Перечня Поручений Президента Российской Федерации по итогам заседания Президиума Государственного Совета Российской Федерации от 04.04.2023 № ПР-1118ГС в целях укрепления кадрового потенциала промышленности поручено «обеспечить, начиная с 2024-2025 учебного года освоение основ черчения лицами, обучающимися по образовательным программам основного общего образования, а также изучение учебного курса «Черчение» на уровне среднего общего образования лицами, обучающимися по технологическому (инженерному) профилю».

В документе подчеркивается, что в современном образовании возрастает роль учебного предмета «Черчение», способствующего формированию у школьников пространственного, технического и творческого мышления - базовой основы для освоения всего, что связано с такими технологиями как 3D, VR и AR.

В настоящее время обязательный для реализации модуль «Компьютерная графика. Черчение» включен в содержание рабочей программы по предмету «Технология» в 5-9 классах. Всего на этот модуль в Рабочей программе по технологии отводится: в 5 -7 классах по 8 уроков в год, в 8-9 классах по 4 урока в год. При этом учебный модуль можно усилить преподаванием черчения за счет часов внеурочной деятельности.

Графическая грамотность, умение читать и выполнять чертежи деталей необходимо каждому изучающему технические дисциплины и востребована в дальнейшем образовании учащихся. Черчение тесно связано с предметами общеобразовательной программы геометрией и физикой.

При освоении модуля «Компьютерная графика. Черчение» на уроках технологии обучающиеся осваивают инструментарий создания и исследования моделей, знания и умения, необходимые для создания и освоения новых технологий, а также продуктов техносферы. Содержание данного модуля может быть представлено, в том числе, и отдельными темами или блоками в других модулях. Ориентиром в данном случае будут планируемые результаты за год обучения.

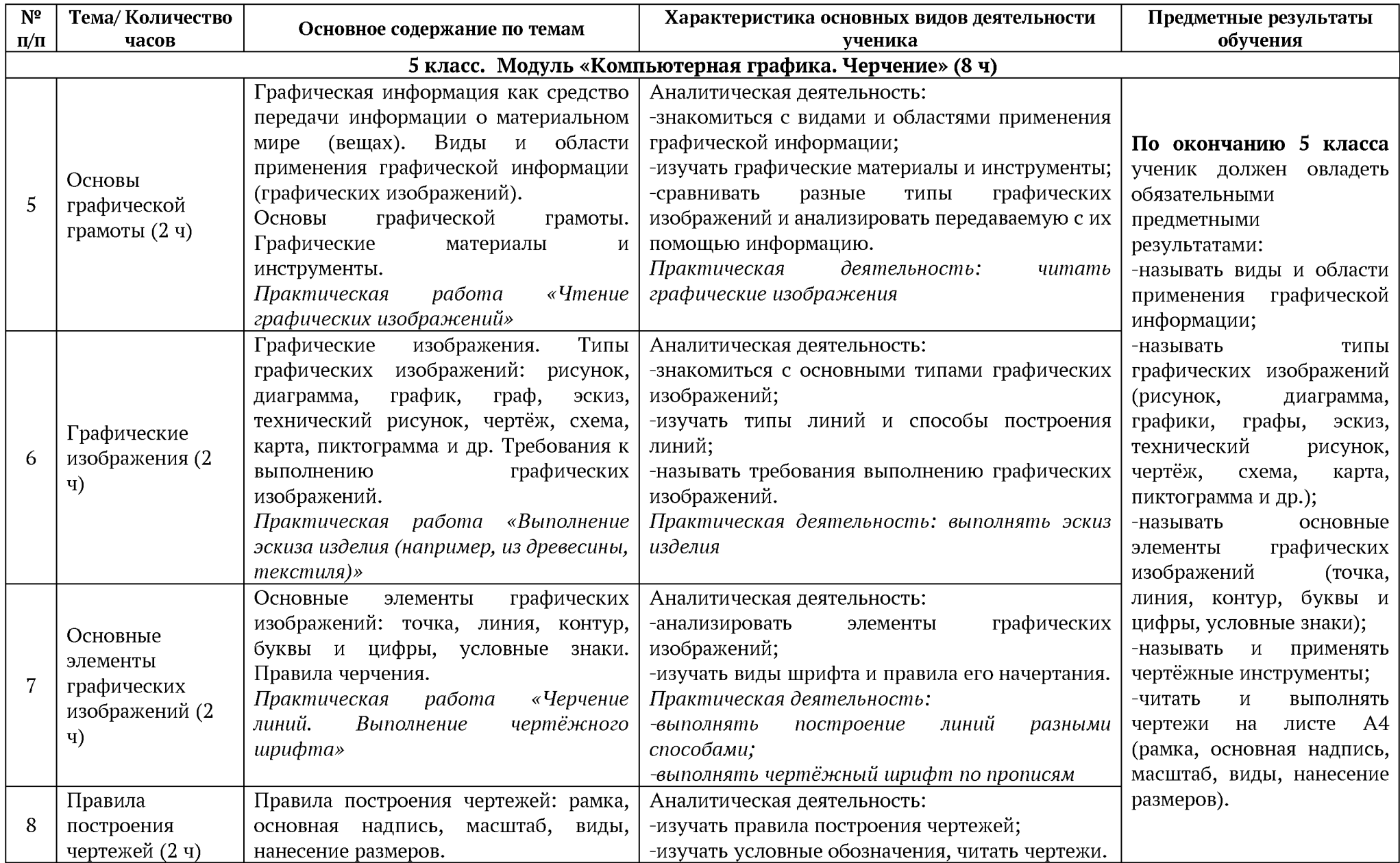

Рассмотри содержательную структуру модуля «Компьютерная графика. Черчение» в предмете «Технология» с 5 по 9 класс:

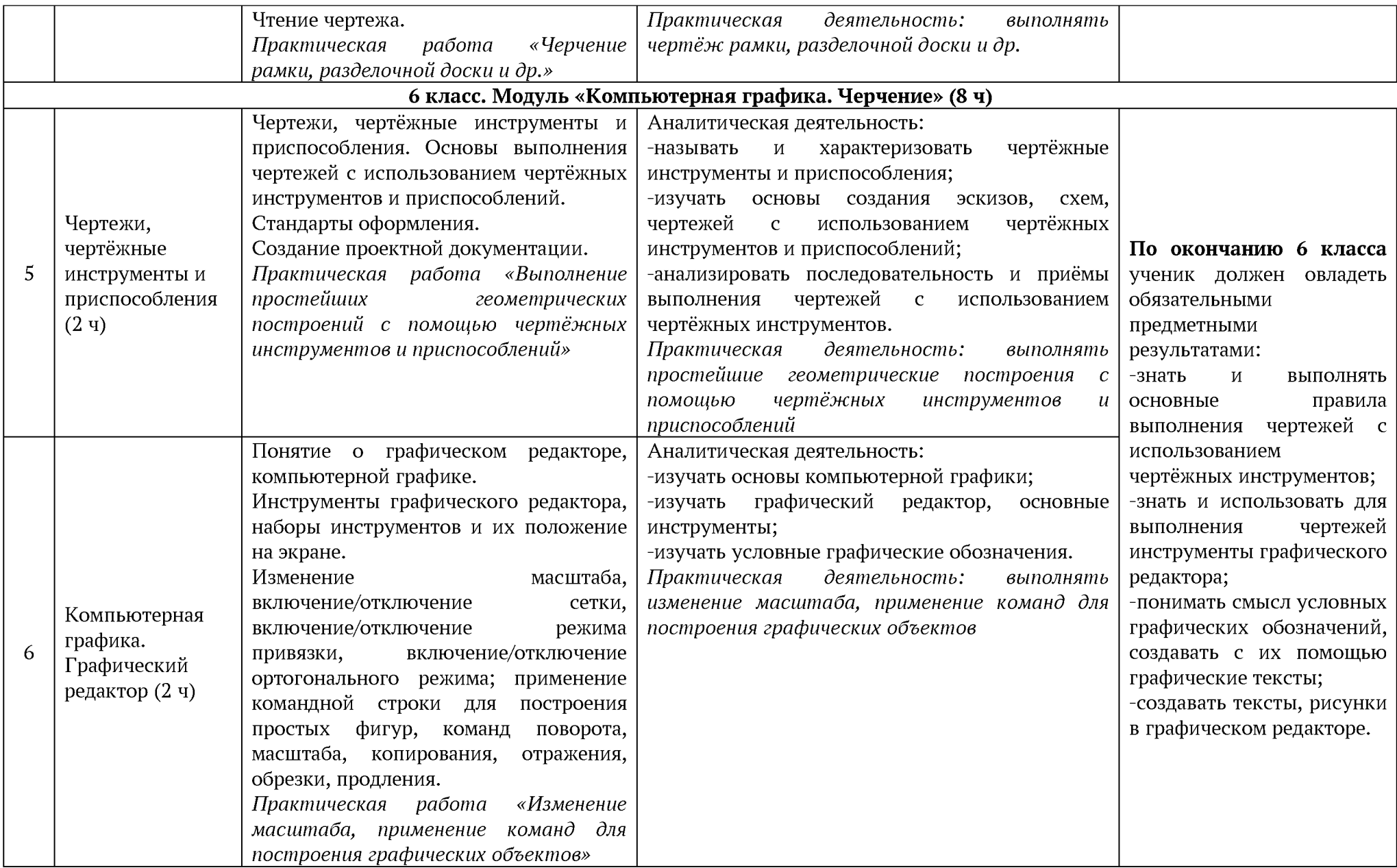

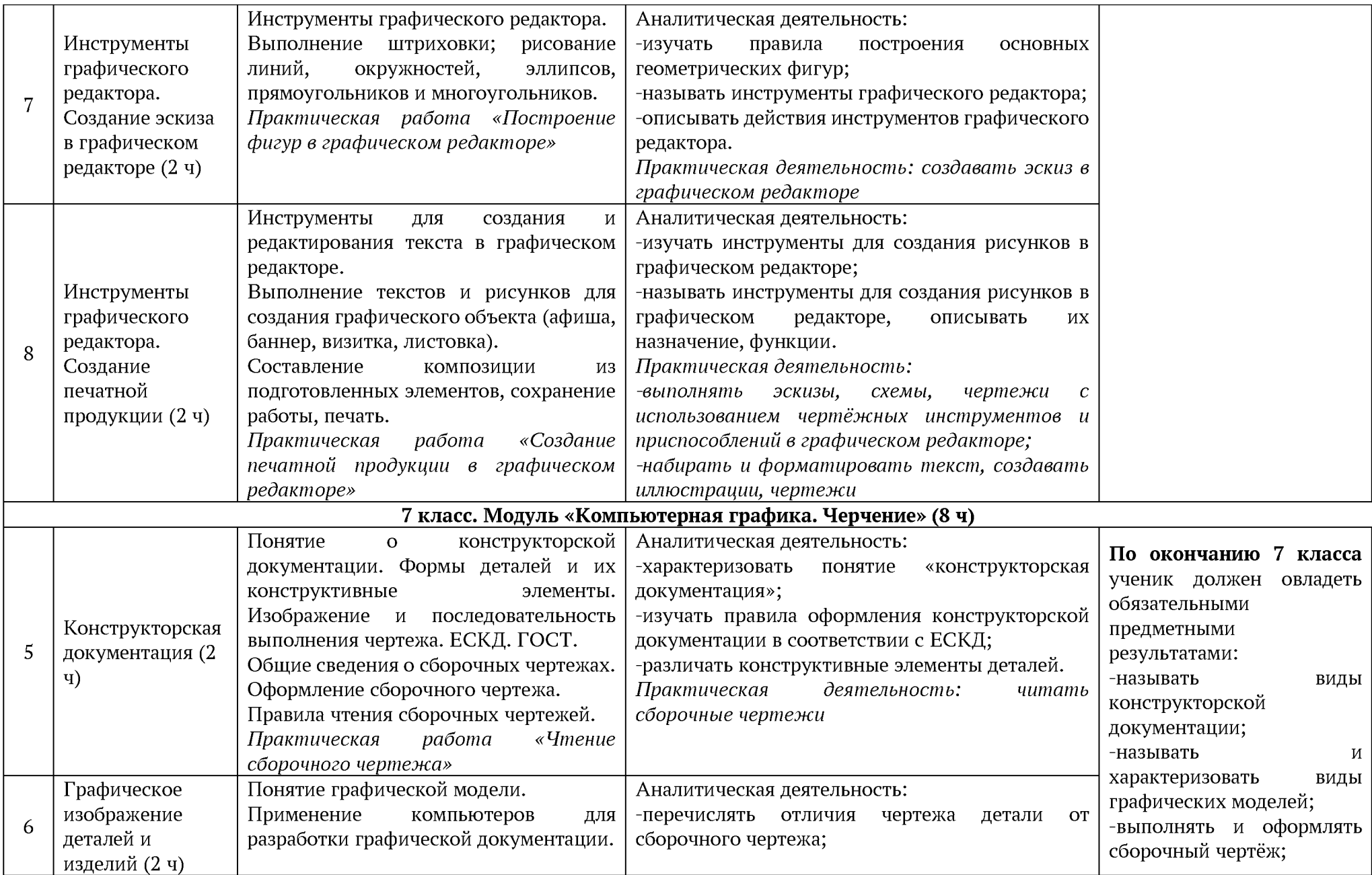

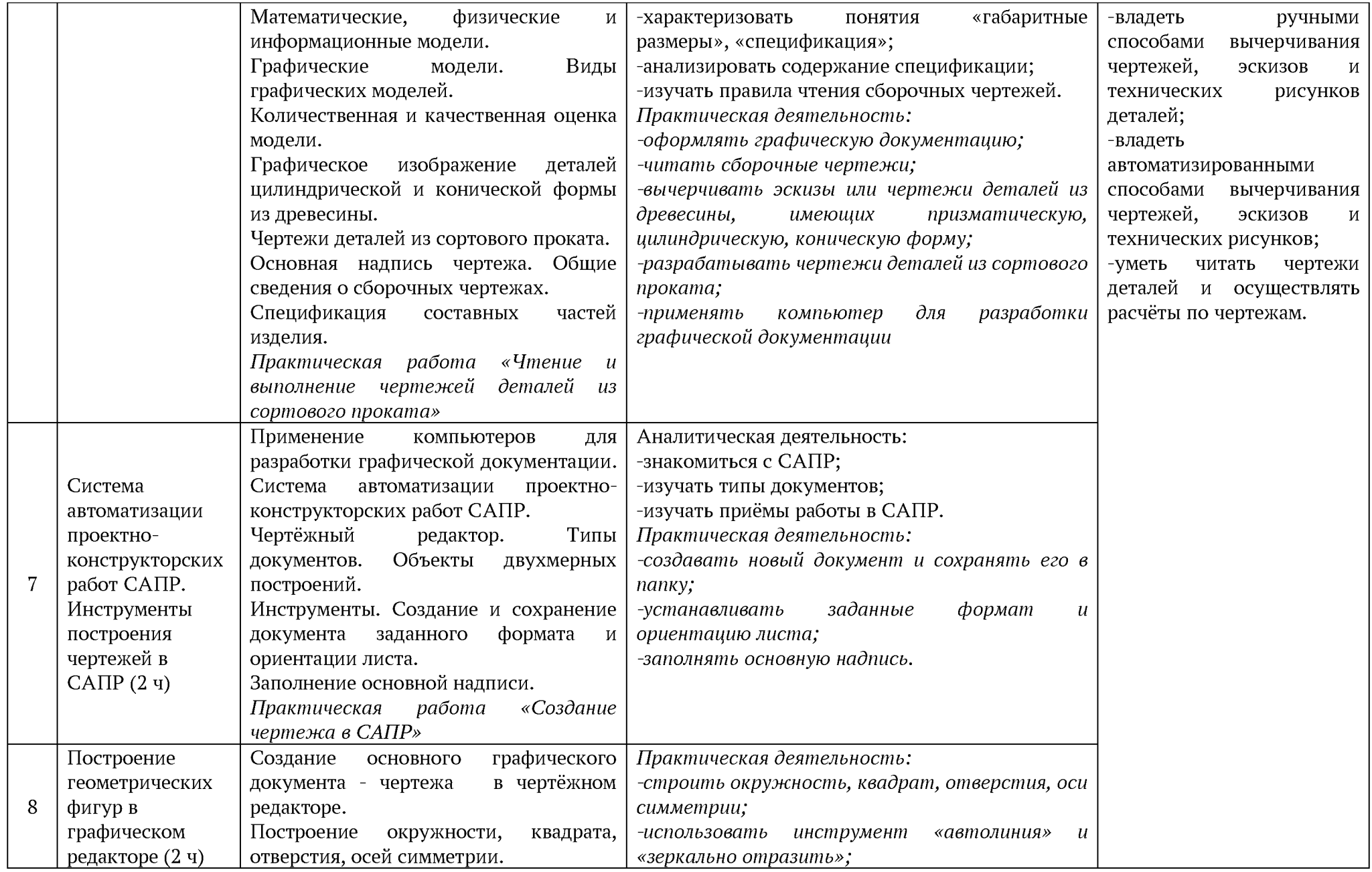

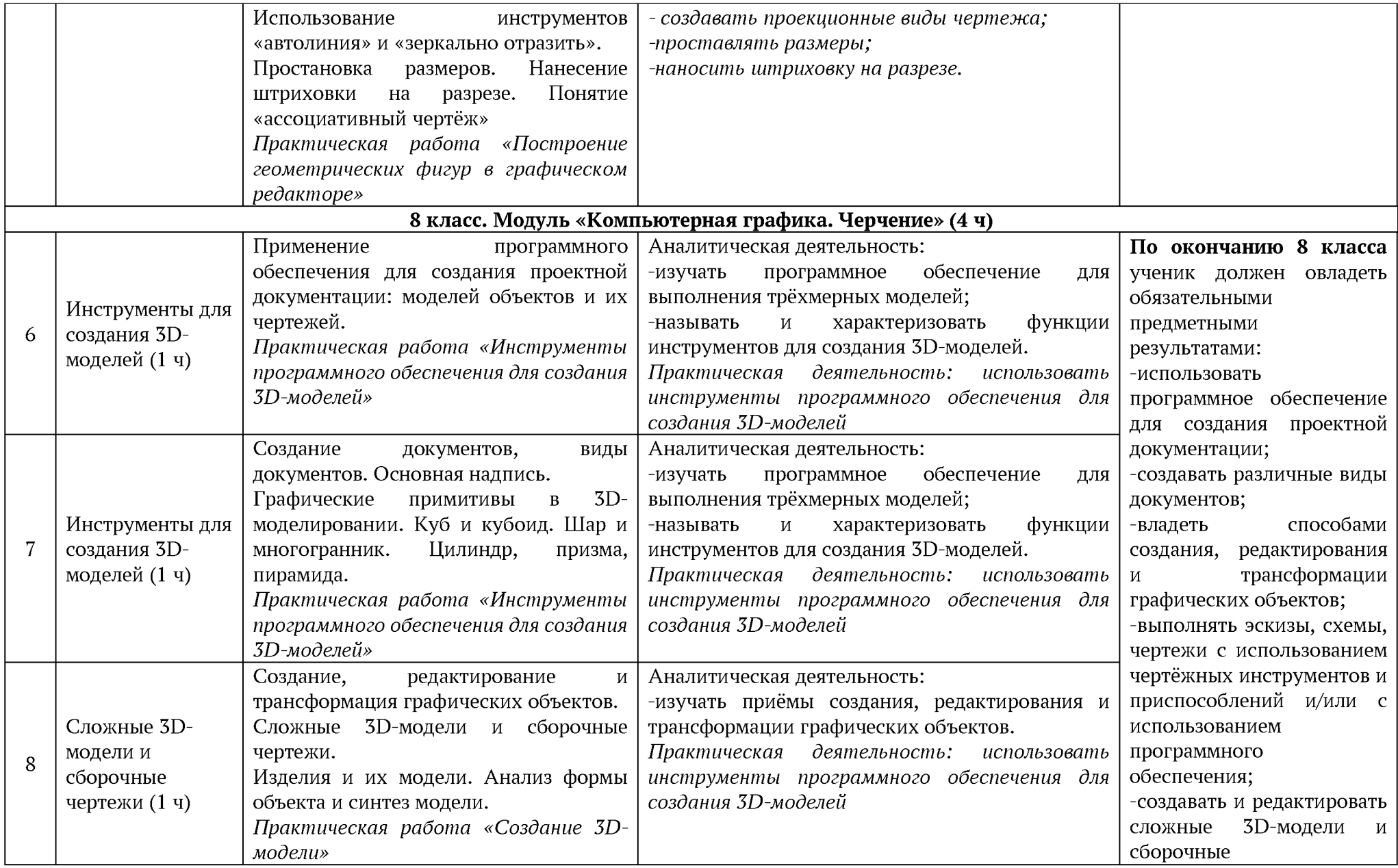

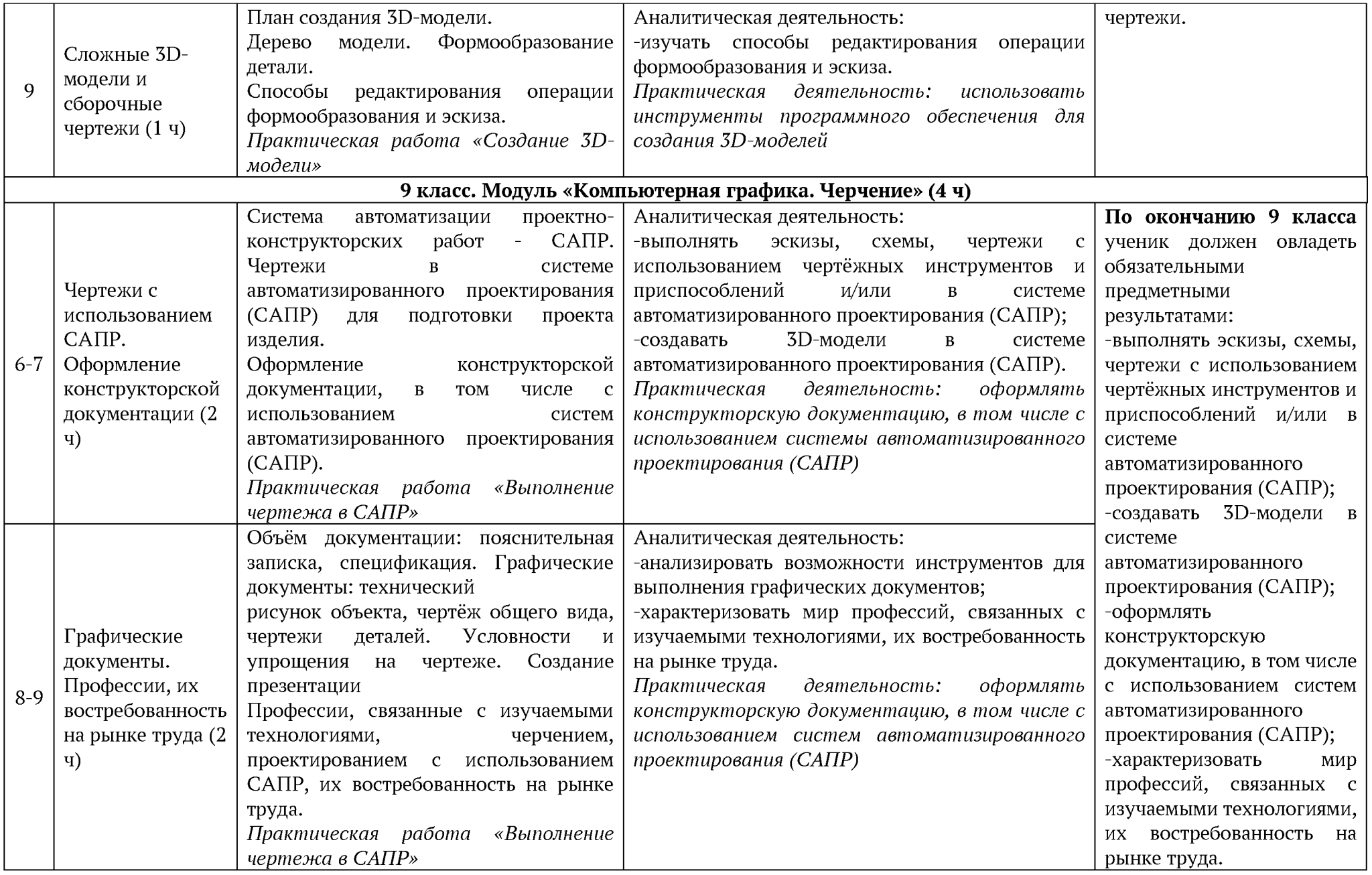

Из представленной таблицы можно сделать вывод, что модуль «Компьютерная графика. Черчение» практико-ориентированный, содержит в себе большое количество практических работ. Начало курса представлено в режиме ручного классического черчения, где необходимо освоить основы черчения, чертёжные инструменты и приборы и др., а с каждым годом обучения содержания модуля усложняется и начиная с 7 класс в модуле «Компьютерная графика. Черчение» в содержании появляется практическая деятельность с использованием Системы автоматизированного проектирования (САПР).

Для это можно использовать российские системы автоматизированного проектирования (данные программные продукты могут бесплатно использоваться в общеобразовательных организациях, при регистрации необходимо указать что пользователь - представитель образовательной организации):

-T-FLEX CAD - российская система автоматизированного проектирования, объединяющая в себе параметрические возможности 2D и 3D моделирования со средствами создания и оформления чертежей и конструкторской документации в соответствии с Единой системой конструкторской документации (ЕСКД) (на сайте данной программы [https://www.tflexcad.ru/ е](https://www.tflexcad.ru/)сть обучающие видео-уроки и материалы). Компания «ТОП СИСТЕМЫ», разработавшая T-FLEX CAD, выпустила бесплатную учебную версию программы с поддержкой русского языка, она может быть использована исключительно в образовательных целях. Учебную версию программы T-FLEX CAD можно бесплатно и без регистрации скачать на официальном сайте компании: <https://www>. tflexcad.ru/download/tflex-cad-free/files.php. Программа автоматизированного моделирования T-FLEX CAD может применяться для решения технологических задач (оформление технологических карт, спецификаций), в задачах дизайна, конструировании (эскизный проект, черновой чертеж, проектирование изделий). T-FLEX CAD содержит библиотеку стандартных элементов. Стандартные элементы - изделия, выполняемые в соответствии с государственным стандартом (ГОСТ): подшипники, пружины, гайки, шайбы, болты и др. Для каждого элемента в библиотеке заведена 3D-модель. На официальном сайте компании имеется онлайн-пособие, с которым может ознакомиться каждый пользователь. В пособии рассматриваются базовые понятия и терминология T-FLEX CAD, даются основы создания чертежей и моделей, также доступны видеоролики, демонстрирующие методы и принципы создания 3D-моделей.

- «Компас-3D» - отечественная, универсальная система автоматизированного проектирования, позволяющая в оперативном режиме выпускать чертежи изделий, схемы, спецификации, таблицы, инструкции, расчётно-пояснительные записки, технические условия, текстовые и прочие документы. Система ориентирована на оформления документации в соответствии с ЕСКД. Данная программа используется при построении чертежей конструкций изделий. Программу «Компас-3D» можно использовать при изучении тем по черчению. Педагоги могут использовать данную программу на уроках при построении чертежей для изготовления деталей из древесины, металла. Автоматизация построения чертежа выкройки изделия, позволяет не только качественно, в соответствии с размерами построить выкройку швейного изделия, но и ускорить разработку новых моделей одежды. Её использование на уроках технологии позволяет научиться правильно выполнять чертежи конструкций.

Издательством «Бином» для учителей технологии подготовлены видеоуроки по обучению работе в программе «Компас -3D» [\(https://lbz.ru/video/kompyuternaya-grafika-i](https://lbz.ru/video/kompyuternaya-grafika-i-cherchenie/)[cherchenie/\),](https://lbz.ru/video/kompyuternaya-grafika-i-cherchenie/) методическое пособие по компьютерной графике и черчению [\(https://files.lbz.ru/authors/technologia/5/technol shutikova metod 5-9 2021.pdf\)](https://files.lbz.ru/authors/technologia/3/technol_shutikova_metod_5-9_2021.pdf). Во всех главах пособия приведены графические изображения - что в полном объеме соотносится со структурой рабочей программы по технологии в части модуля «Компьютерная графика. Черчение» - «рассматривать внимательно, анализировать размеры, форму, сочетания элементов, особенно если по этим изображениям не нужно выполнять графическую работу». Пособие включает теоретические и практические материалы по основам выполнения эскизов, схем, чертежей с использованием чертёжных инструментов и приспособлений. Начало курса представлено в режиме ручного классического черчения, где необходимо освоить основы черчения, для чего понадобится специальное оборудование: чертёжные инструменты и приборы: рейсшина, линейки, угольники, циркуль - и расходные материалы: чертёжная бумага формата А4, калька, простые карандаши, ластики и др.

Для изучения черчения, графики и реализации этого направления возможно использовать УМК по черчению, но необходимо использовать учебники и учебные пособия, включенные в состав Федерального перечня учебников<sup>4</sup>:

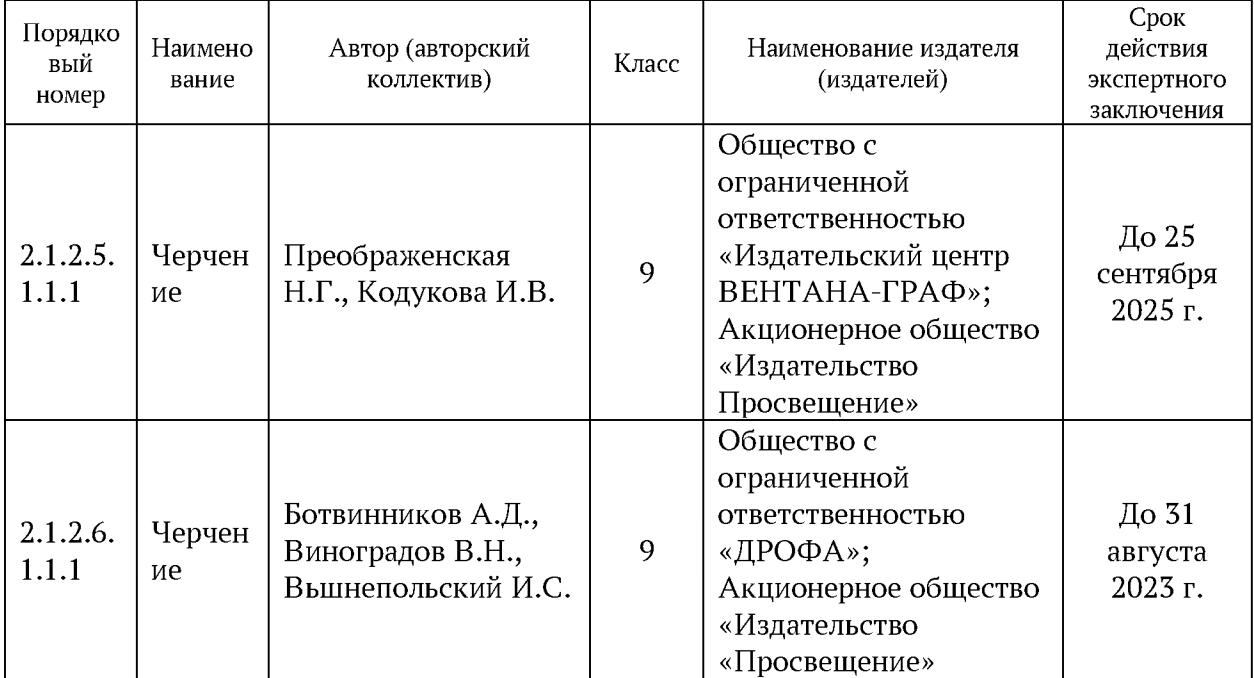

В помощь учителю технологии **как источник** *дополнительной информации при подготовке к занятия возможно использовать* рабочую тетрадь (с возможностью распечатывать задания, чертежи, образцы выполнения зданий и т.д.) https://portal.tpu.ru/SHARED/f/FEDORA/academic/en%20%20gr/Tab/RTPO14.pdf (данное пособие разработано ФГАОУ ВО «НАЦИОНАЛЬНЫЙ ИССЛЕДОВАТЕЛЬСКИЙ ТОМСКИЙ ПОЛИТЕХНИЧЕСКИЙ УНИВЕРСИТЕТ», авторы: Н.А. Антипина, С.П. Буркова, Р.Г. Долотова, Инженерная графика. Рабочая тетрадь) и учебник для подготовки к занятиям (информация представлена академическая, но может пригодиться для подготовки педагогу[\) https://portal.tpu.ru/SHARED/d/DOLOTOVA/in st/archiv.pdf \(](https://portal.tpu.ru/SHARED/d/DOLOTOVA/in_st/archiv.pdf)данное пособие разработано ФГАОУ ВО «НАЦИОНАЛЬНЫЙ ИССЛЕДОВАТЕЛЬСКИЙ ТОМСКИЙ ПОЛИТЕХНИЧЕСКИЙ УНИВЕРСИТЕТ», авторы: Н.А. Антипина, С.П. Буркова, Р.Г. Долотова, Ю.Г. Нехорошева, Инженерная графика. Учебное пособие).

<sup>4</sup> Приказ Министерства просвещения Российской Федерации от 21.09.2022 № 858 «Об утверждении федерального перечня учебников, допущенных к использованию при реализации имеющих государственную аккредитацию образовательных программ начального общего, основного общего, среднего общего образования организациями, осуществляющими образовательную деятельность и установления предельного срока использования исключенных учебников»